# **CSE 312 Foundations of Computing II**

**Lecture 11: Bloom Filters (continued) & Zoo of Random Variables I**

#### **Review Variance – Properties**

**Definition.** The **variance** of a (discrete) RV is  $Var(X) = \mathbb{E}[(X - \mathbb{E}[X])^2] = \sum_{x} p_x(x) \cdot (x - \mathbb{E}[X])^2$ 

**Theorem.** For any  $a, b \in \mathbb{R}$ ,  $Var(a \cdot X + b) = a^2 \cdot Var(X)$ 

**Theorem.**  $Var(X) = \mathbb{E}[X^2] - \mathbb{E}[X]^2$ 

#### **Review Important Facts about Independent Random Variables**

**Theorem.** If X, Y independent,  $\mathbb{E}[X \cdot Y] = \mathbb{E}[X] \cdot \mathbb{E}[Y]$ 

**Theorem.** If X, Y independent,  $Var(X + Y) = Var(X) + Var(Y)$ 

**Corollary.** If  $X_1, X_2, ..., X_n$  mutually independent,  $Var | >$  $i = 1$  $\overline{n}$  $X_i$  =  $\sum_i$ &  $\overline{n}$  $Var(X_i)$ 

#### **Agenda**

- Bloom Filters Example & Analysis <
- Zoo of Discrete RVs
	- Uniform Random Variables
	- Bernoulli Random Variables
	- Binomial Random Variables
	- Applications

#### **Basic Problem**

**Problem:** Store a subset S of a <u>large</u> set U.

**Example.**  $U =$  set of 128 bit strings  $S =$  subset of strings of interest  $|U| \approx 2^{128}$  $|S| \approx 1000$ 

#### **Two goals:**

- **1. Very fast** (ideally constant time) answers to queries "Is  $x \in S$ ?" for any  $x \in U$ .
- **2. Minimal storage** requirements.

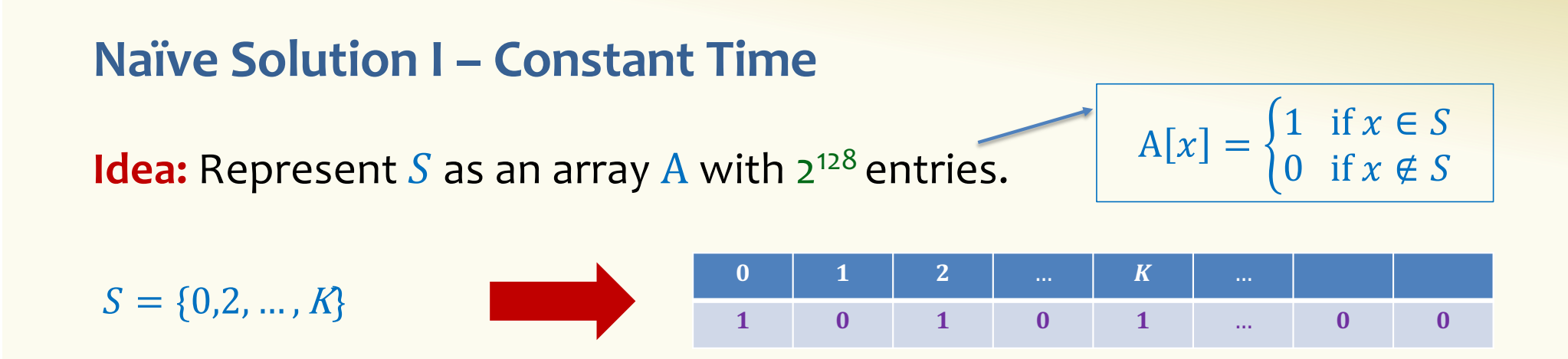

**Membership test:** To check.  $x \in S$  just check whether  $A[x] = 1$ . → **constant time!** 

**Storage:** Require storing 2<sup>128</sup> bits, even for small S.

 $\sqrt{2}$ 

#### **Naïve Solution II – Small Storage**

**Idea:** Represent  $S$  as a list with  $|S|$  entries.

$$
S = \{0, 2, ..., K\}
$$

**Storage:** Grows with  $|S|$  only

**Membership test:** Check  $x \in S$  requires time linear in  $|S|$ 

(Can be made logarithmic by using a tree)

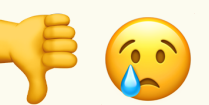

#### **Hash Table**

**Idea:** Map elements in  $S$  into an array  $A$  of size  $m$  using a hash function **h** 

**Membership test:** To check  $x \in S$  just check whether  $A[\mathbf{h}(x)] = x$ 

**Storage:** *m* elements (size of array)

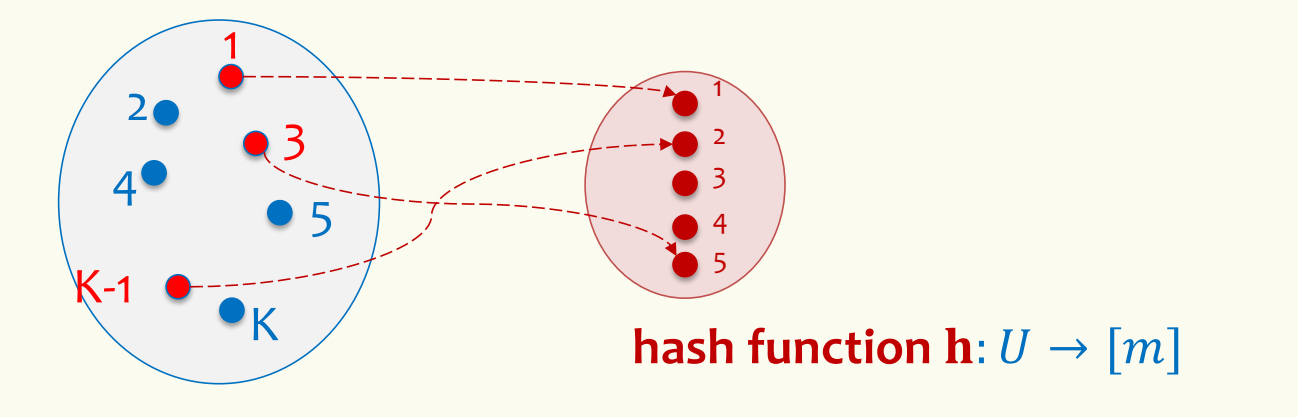

#### **Hash Table**

**Idea:** Map elements in  $S$  into an array  $A$  of size  $m$  using a hash function **h** 

**Membership test:** To check  $x \in S$  just check whether  $A[\mathbf{h}(x)] = x$ 

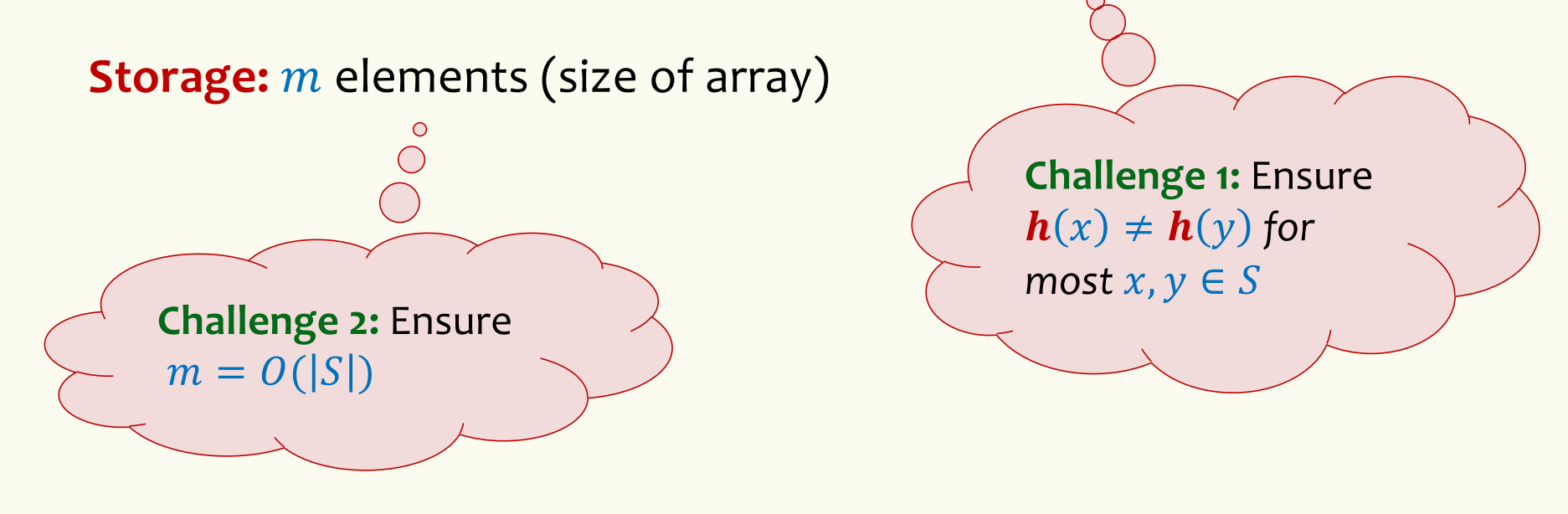

## **Hashing: collisions**

Collisions occur when  $h(x) = h(y)$  for some distinct  $x, y \in S$ , i.e., two elements of set map to the same location

• Common solution: chaining – at each location (bucket) in the table, keep linked list of all elements that hash there.

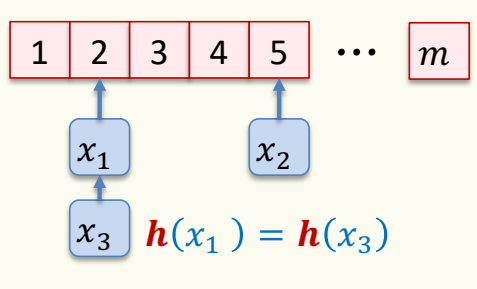

### **Good hash functions to keep collisions low**

- The hash function  $h$  is good iff it
	- $-$  distributes elements uniformly across the  $m$  array locations so that
	- pairs of elements are mapped independently

"Universal Hash Functions" – see CSE 332

## **Hashing: summary**

#### **Hash Tables**

- They store the data itself
- With a good hash function, the data is well distributed in the table and lookup times are small.
- However, they need at least as much space as all the data being stored, i.e.,  $m = \Omega(|S|)$

In some cases,  $|S|$  is huge, or not known a-priori …

> Can we do better!?

# **Bloom Filters**

[This Ph](http://blog.bubbasgarage.com/2019/04/photos-from-biltmore-blooms.html)oto by Unknown Author is licensed u[nder CC BY-NC-](https://creativecommons.org/licenses/by-nc-nd/3.0/)ND

**to the rescue**

(Named after Burton Howard Bloom)

#### **Bloom Filters**

- Stores information about a set of elements  $S \subseteq U$ .
- Supports two operations:
	- 1. **add** $(x)$  adds  $x \in U$  to the set S
	- 2. **contains** $(x)$  ideally: true if  $x \in S$ , false otherwise

**Possible** *false positives* **Combine with fallback mechanism - can distinguish false** positives from true positives with extra cost

**Bloom Filters – Ingredients** 

Basic data structure is a  $k\times m$  binary array "the Bloom filter"

- $k$  rows  $t_1, ..., t_k$ , each of size m
- Think of each row as an  $m$ -bit vector

k different hash functions  $\mathbf{h}_1, ..., \mathbf{h}_k: U \to [m]$ 

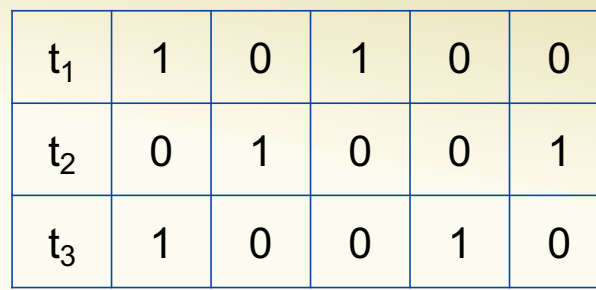

#### **Bloom Filters – Three operations**

• Set up Bloom filter for  $S = \emptyset$ 

**function** INITIALIZE $(k, m)$ **for**  $i = 1, ..., k$ **: do**  $t_i$  = new bit vector of *m* 0s

• Update Bloom filter for  $S \leftarrow S \cup \{x\}$ 

**function**  $ADD(x)$ **for**  $i = 1, ..., k$ **: do**  $t_i[h_i(x)] = 1$ 

• Check if  $x \in S$ 

**function** CONTAINS $(x)$ **return**  $t_1[h_1(x)] == 1 \wedge t_2[h_2(x)] == 1 \wedge \cdots \wedge t_k[h_k(x)] == 1$ 

#### **Bloom Filters - Initialization**

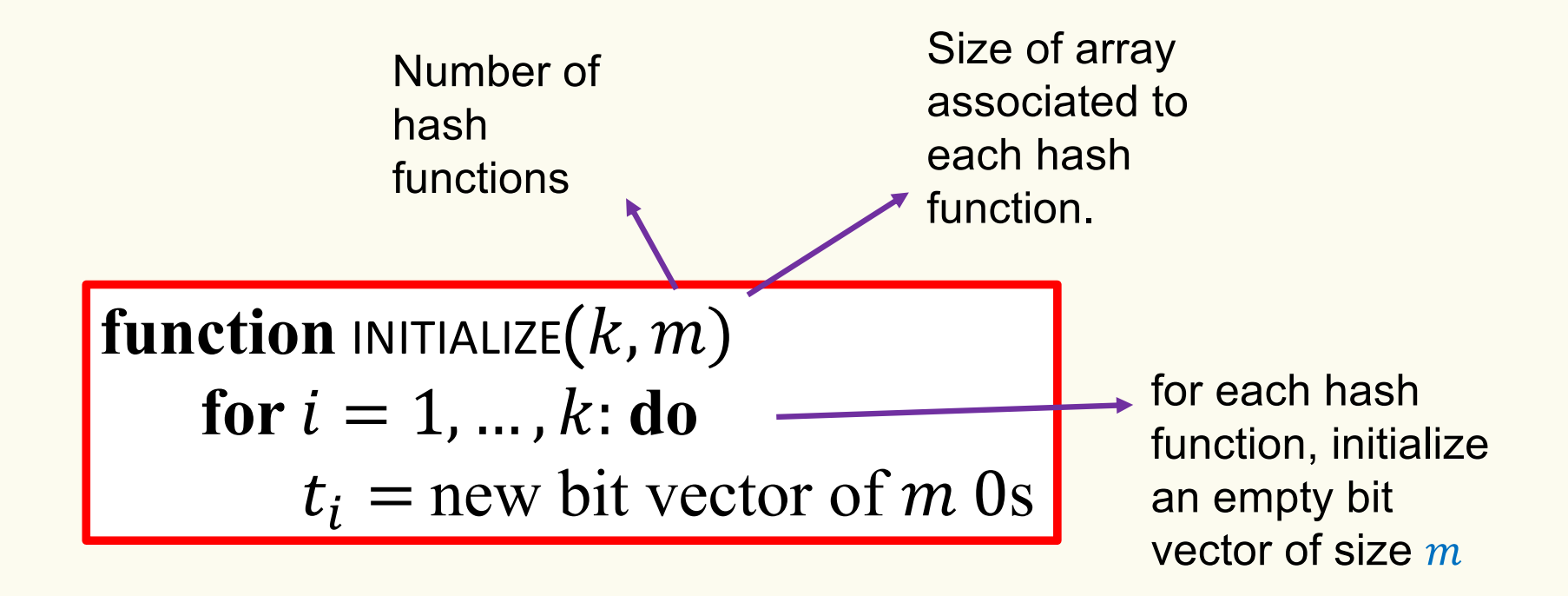

Bloom filter *t* of length  $m = 5$  that uses  $k = 3$  hash functions

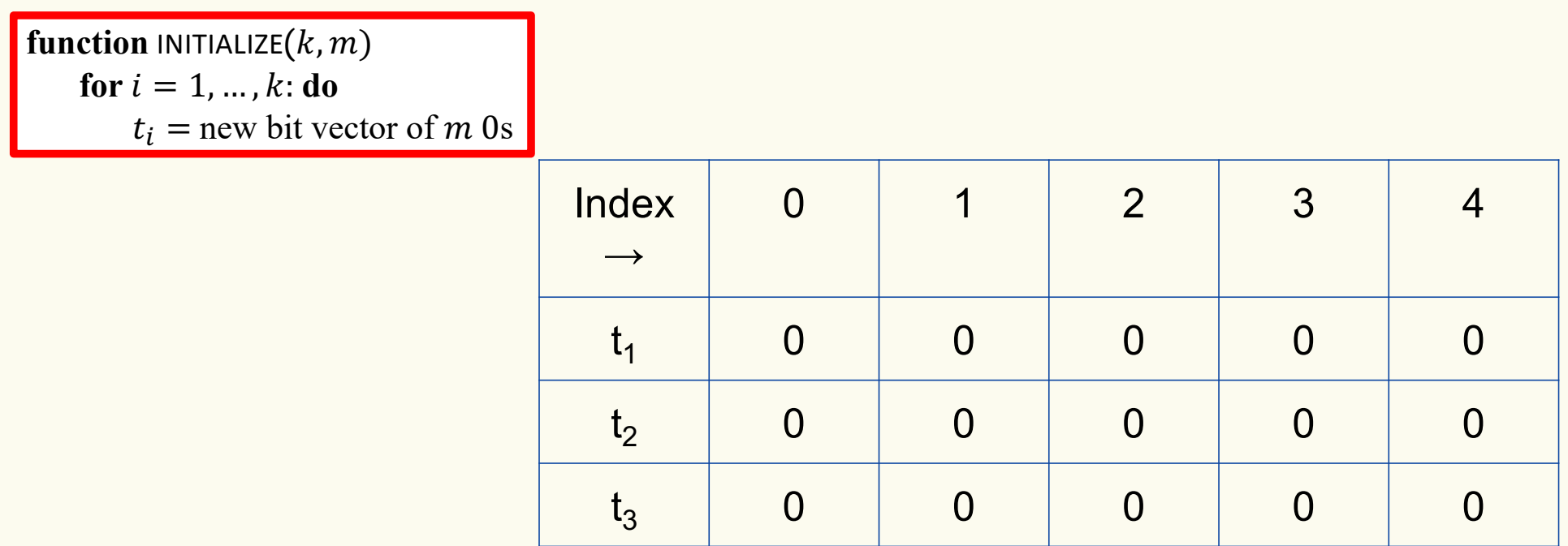

#### **Bloom Filters: Add**

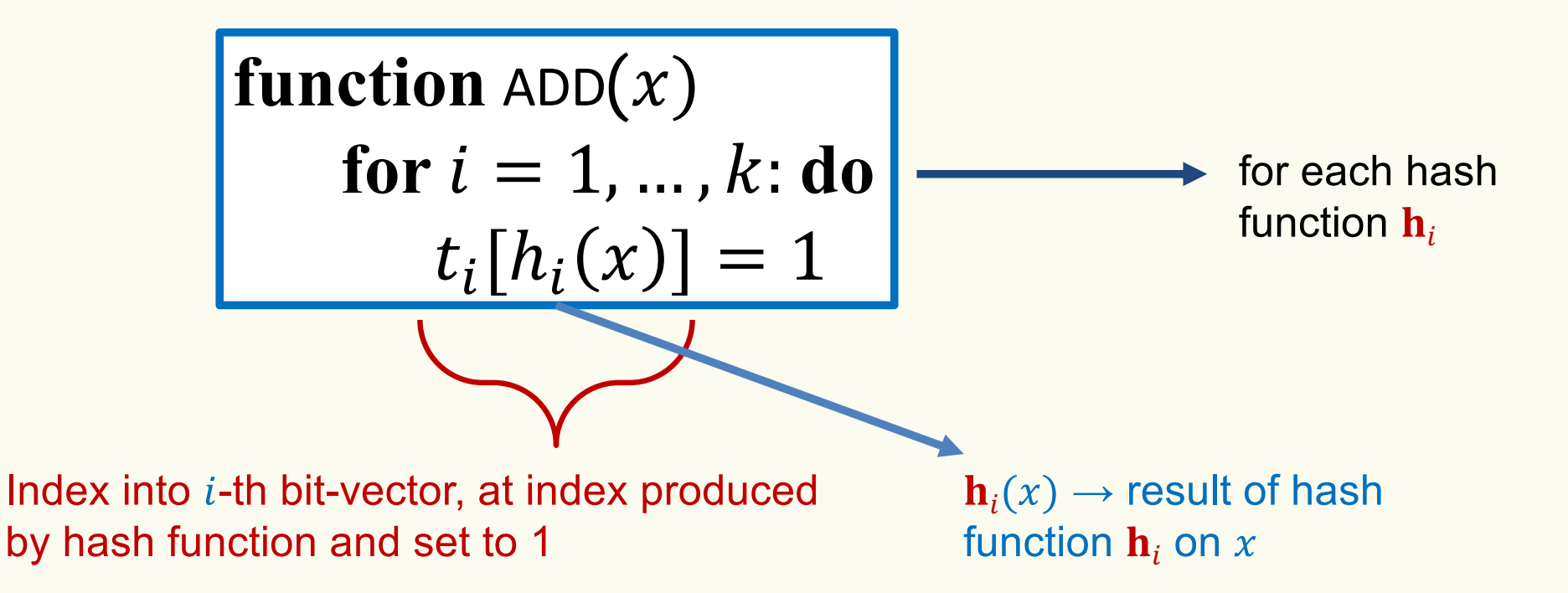

Bloom filter t of length  $m = 5$  that uses  $k = 3$  hash functions

function 
$$
\text{ADD}(x)
$$
  
for  $i = 1, ..., k$ : do  
 $t_i[h_i(x)] = 1$ 

add("thisisavirus.com")  $h_1$ ("thisisavirus.com")  $\rightarrow$  2

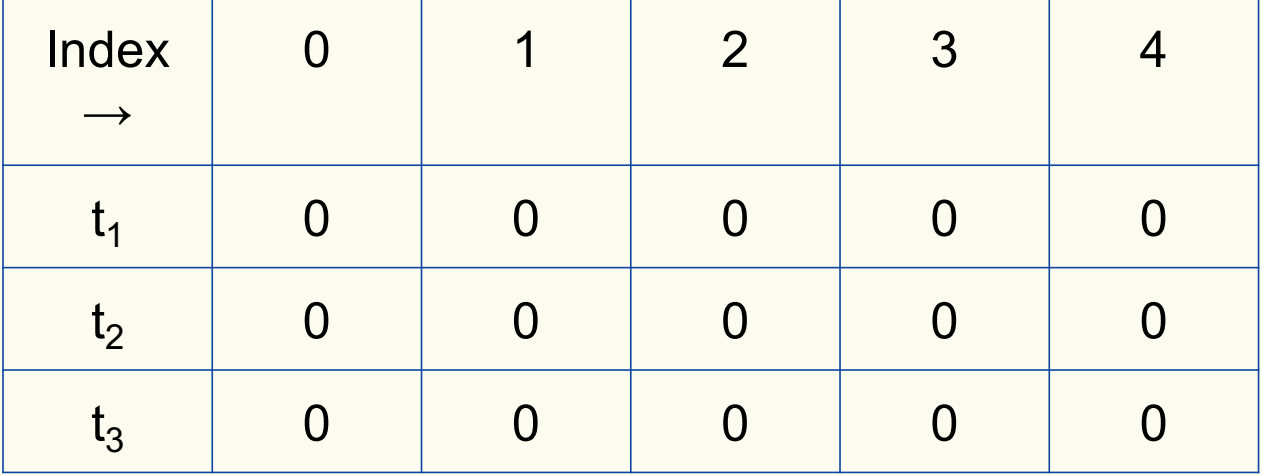

Bloom filter t of length  $m = 5$  that uses  $k = 3$  hash functions

function 
$$
\text{ADD}(x)
$$
  
for  $i = 1, ..., k$ : do  
 $t_i[h_i(x)] = 1$ 

add("thisisavirus.com")

 $h_1$ ("thisisavirus.com")  $\rightarrow$  2

 $h_2$ ("thisisavirus.com")  $\rightarrow$  1

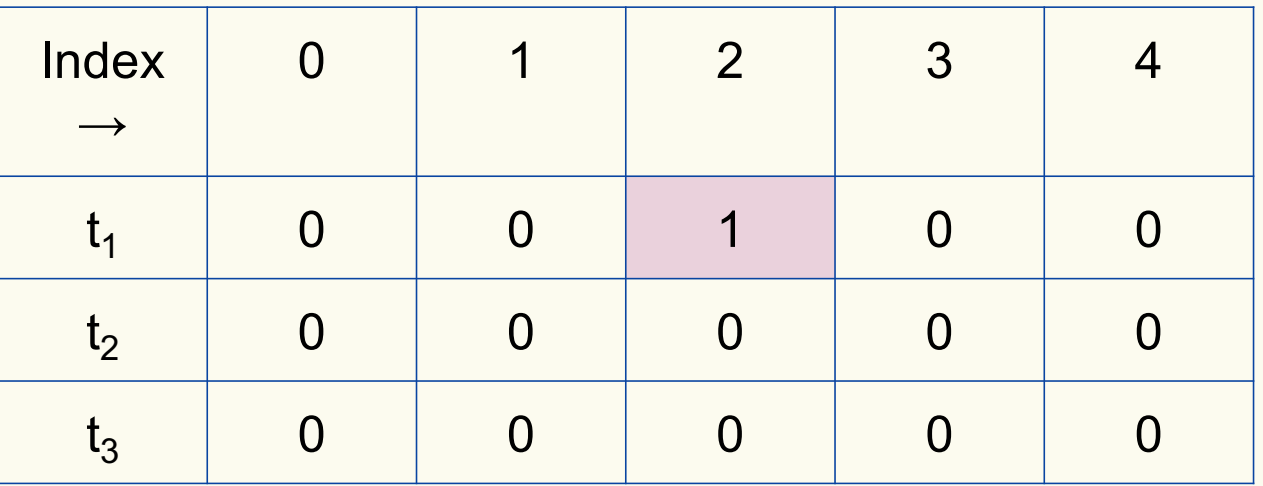

Bloom filter t of length  $m = 5$  that uses  $k = 3$  hash functions

function 
$$
\text{ADD}(x)
$$
  
for  $i = 1, ..., k$ : do  
 $t_i[h_i(x)] = 1$ 

add("thisisavirus.com")

 $h_1$ ("thisisavirus.com")  $\rightarrow$  2

 $h_2$ ("thisisavirus.com")  $\rightarrow$  1

 $h_3$ ("thisisavirus.com")  $\rightarrow$  4

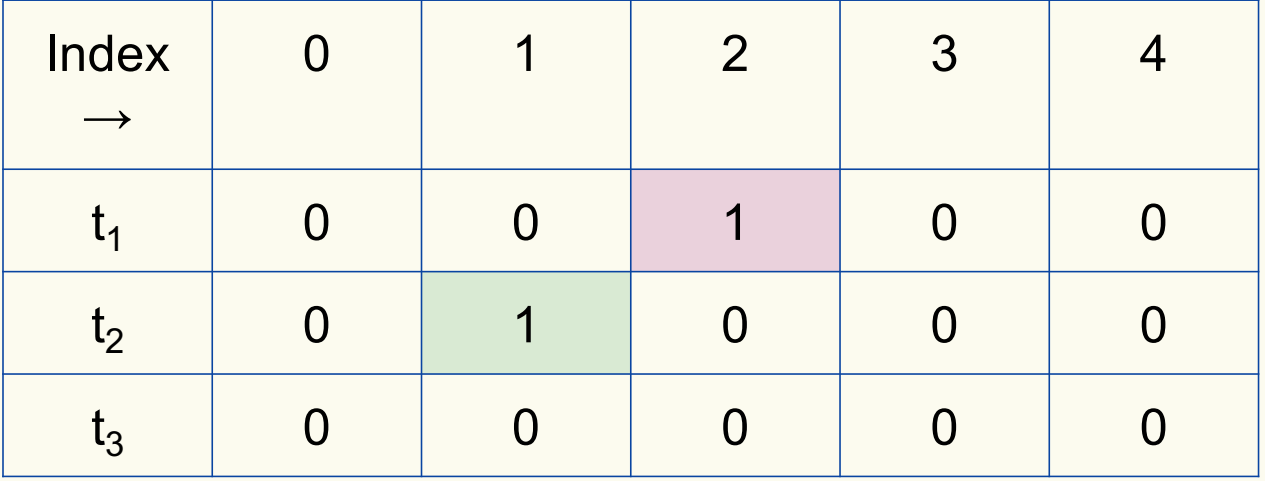

Bloom filter t of length  $m = 5$  that uses  $k = 3$  hash functions

function 
$$
\text{ADD}(x)
$$
  
for  $i = 1, ..., k$ : do  
 $t_i[h_i(x)] = 1$ 

add("thisisavirus.com")

 $h_1$ ("thisisavirus.com")  $\rightarrow$  2

 $h_2$ ("thisisavirus.com")  $\rightarrow$  1

 $h_3$ ("thisisavirus.com")  $\rightarrow$  4

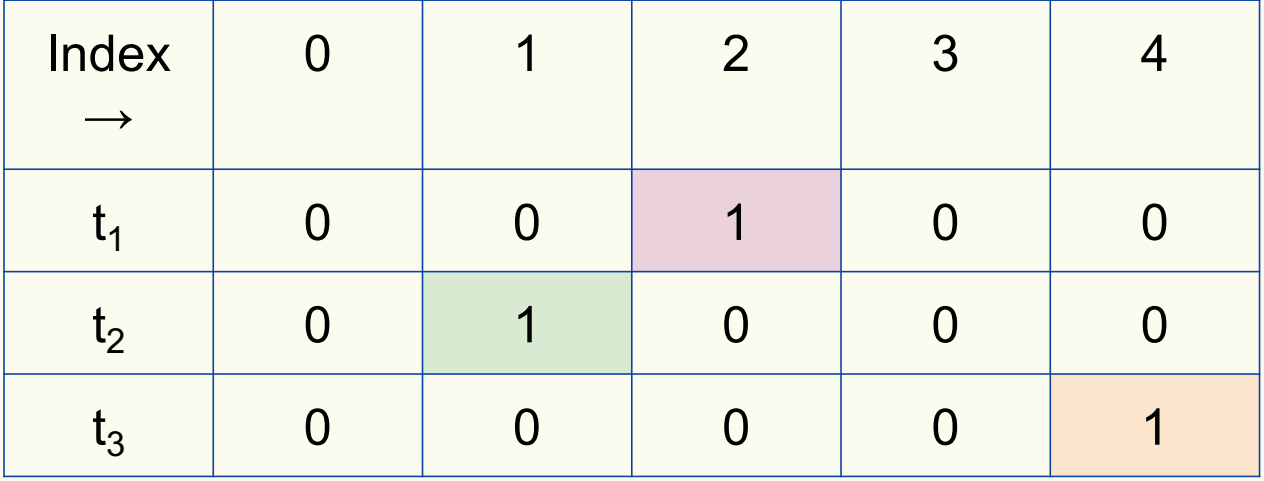

#### **Bloom Filters: Contains**

**function** CONTAINS $(x)$ **return**  $t_1[h_1(x)] == 1 \wedge t_2[h_2(x)] == 1 \wedge ... \wedge t_k[h_k(x)] == 1$ 

Returns True if the bit vector  $t_i$  for each hash function has bit 1 at index determined by  $h_i(x)$ , Returns False otherwise

Bloom filter t of length  $m = 5$  that uses  $k = 3$  hash functions

**function** CONTAINS $(x)$ **return**  $t_1[h_1(x)] == 1 \wedge t_2[h_2(x)] == 1 \wedge \cdots \wedge t_k[h_k(x)] == 1$  contains("thisisavirus.com")

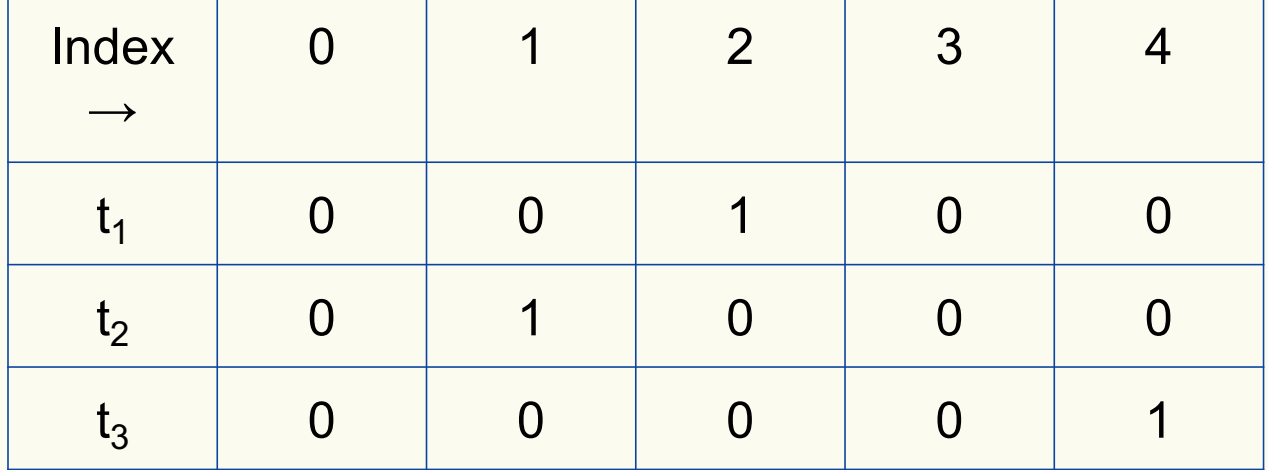

Bloom filter t of length  $m = 5$  that uses  $k = 3$  hash functions

**function** CONTAINS $(x)$ **return**  $t_1[h_1(x)] == 1 \wedge t_2[h_2(x)] == 1 \wedge \cdots \wedge t_k[h_k(x)] == 1$ 

**True** 

contains("thisisavirus.com")

 $h_1$ ("thisisavirus.com")  $\rightarrow$  2

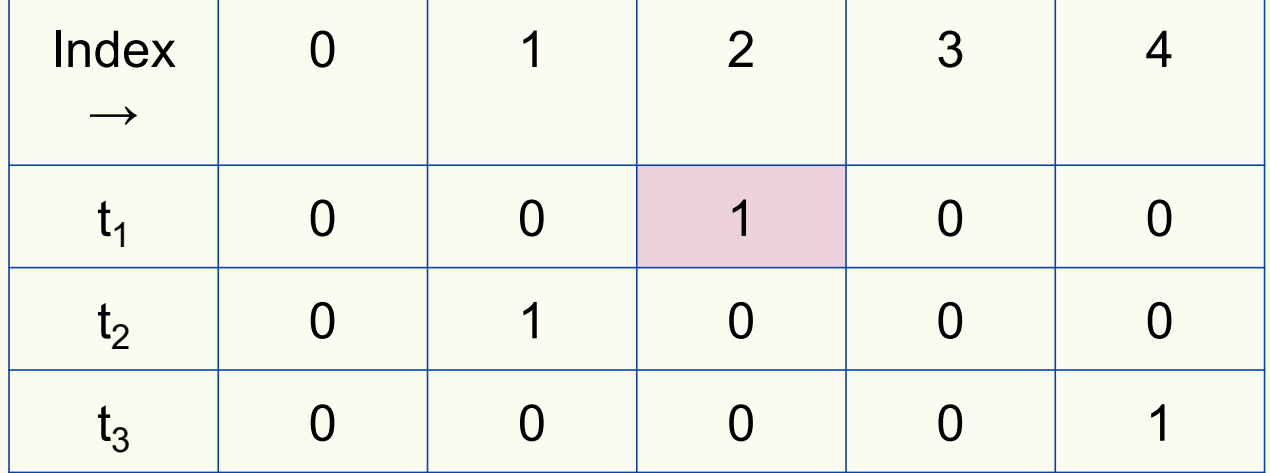

Bloom filter t of length  $m = 5$  that uses  $k = 3$  hash functions

**function** CONTAINS $(x)$ **return**  $t_1[h_1(x)] == 1 \wedge t_2[h_2(x)] == 1 \wedge \cdots \wedge t_k[h_k(x)] == 1$ 

True True

contains("thisisavirus.com")

 $h_1$ ("thisisavirus.com")  $\rightarrow$  2

 $h_2$ ("thisisavirus.com")  $\rightarrow$  1

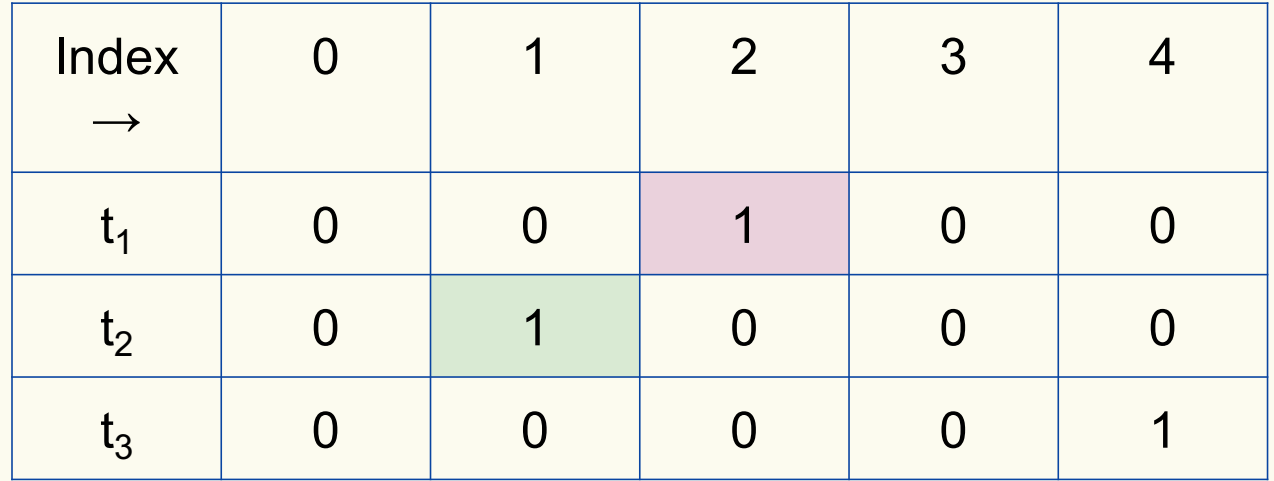

Bloom filter t of length  $m = 5$  that uses  $k = 3$  hash functions

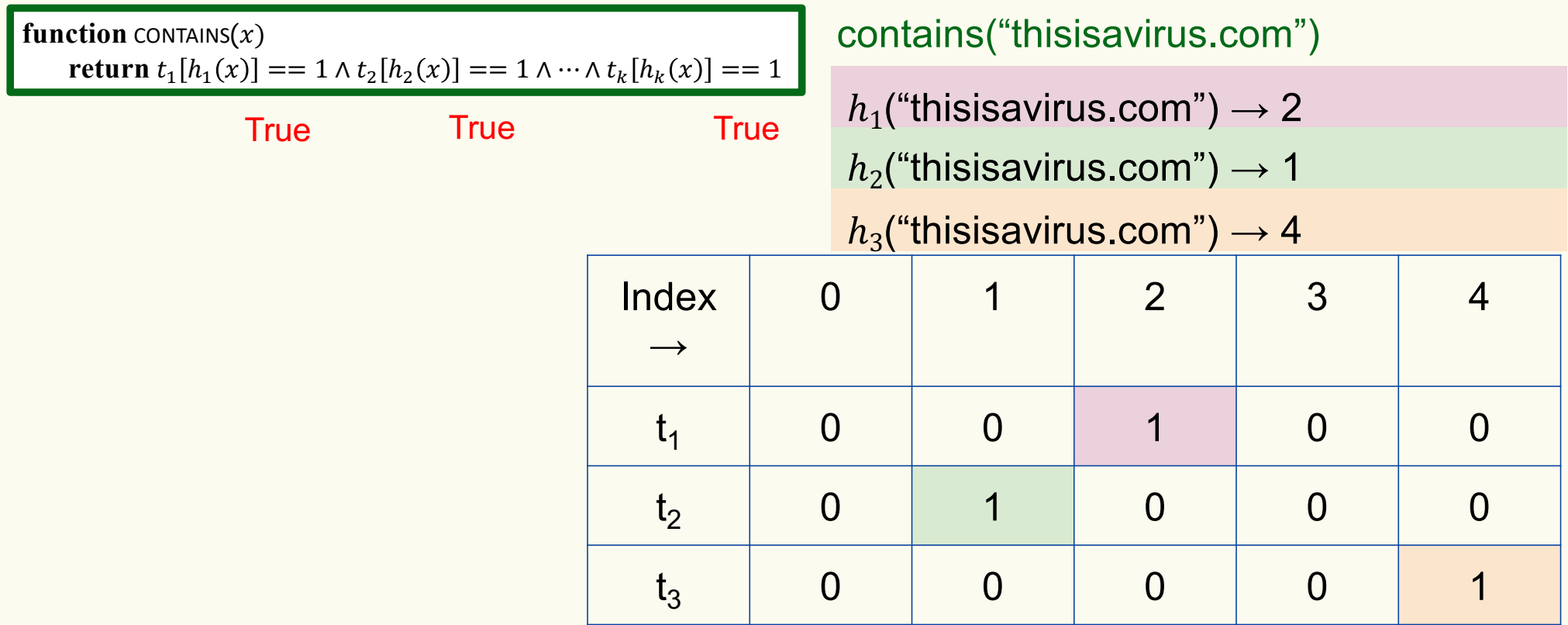

Bloom filter t of length  $m = 5$  that uses  $k = 3$  hash functions

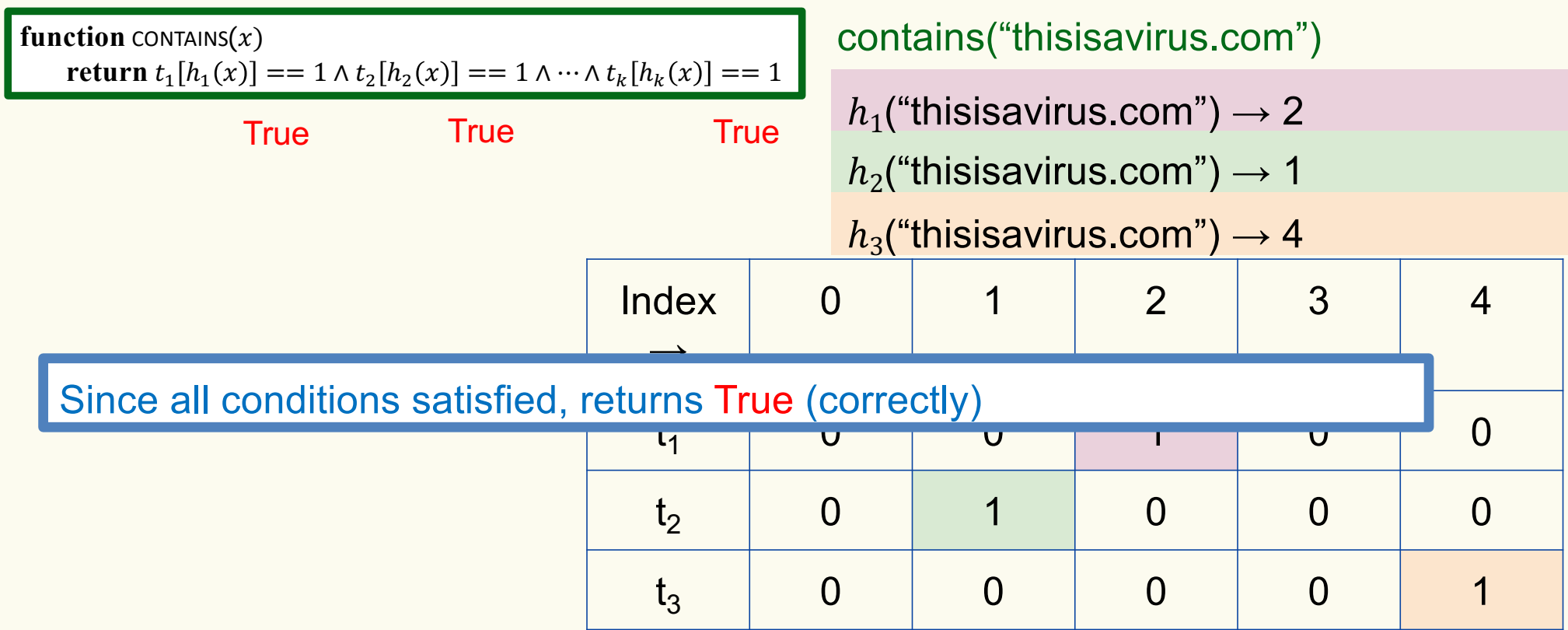

Bloom filter t of length  $m = 5$  that uses  $k = 3$  hash functions

add("totallynotsuspicious.com")

function 
$$
\text{ADD}(x)
$$
  
for  $i = 1, ..., k$ : do  
 $t_i[h_i(x)] = 1$ 

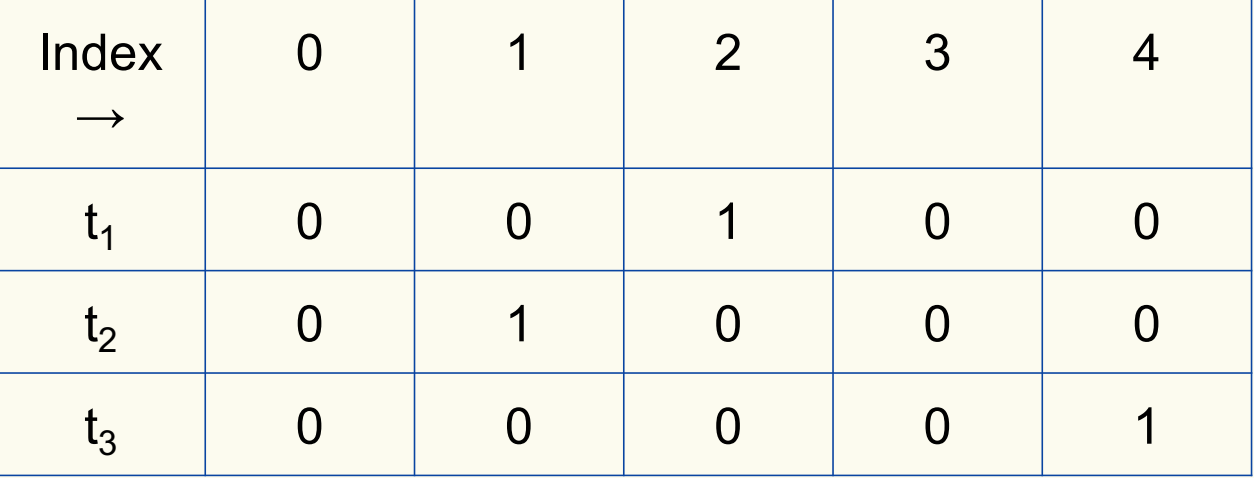

Bloom filter t of length  $m = 5$  that uses  $k = 3$  hash functions

function 
$$
\text{ADD}(x)
$$
  
for  $i = 1, ..., k$ : do  
 $t_i[h_i(x)] = 1$ 

add("totallynotsuspicious.com")  $h_1$ ("totallynotsuspicious.com")  $\rightarrow$  1

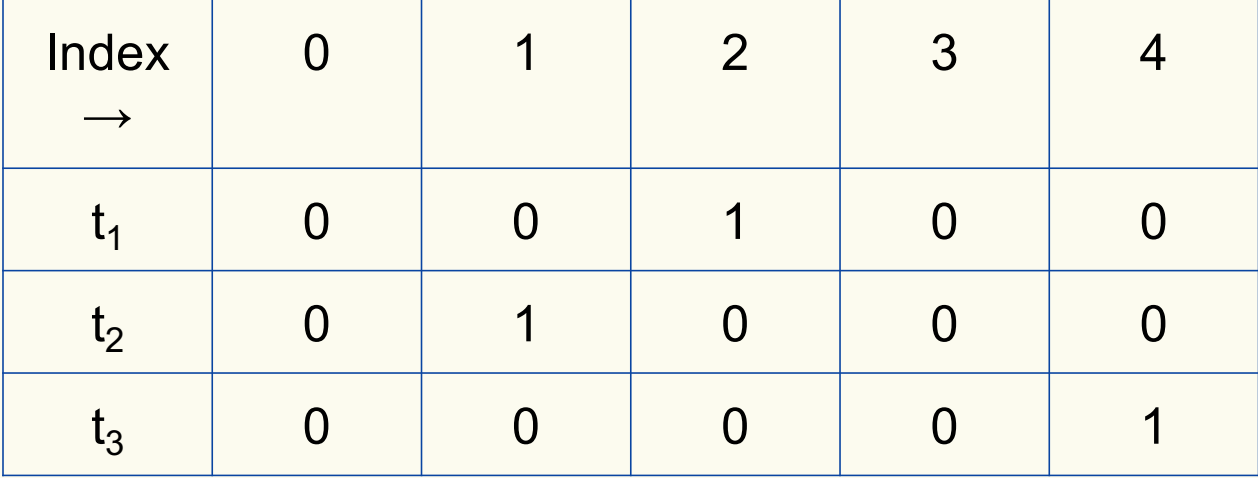

Bloom filter t of length  $m = 5$  that uses  $k = 3$  hash functions

function 
$$
\text{ADD}(x)
$$
  
for  $i = 1, ..., k$ : do  
 $t_i[h_i(x)] = 1$ 

add("totallynotsuspicious.com")

 $h_1$ ("totallynotsuspicious.com")  $\rightarrow$  1

 $h_2$ ("totallynotsuspicious.com")  $\rightarrow 0$ 

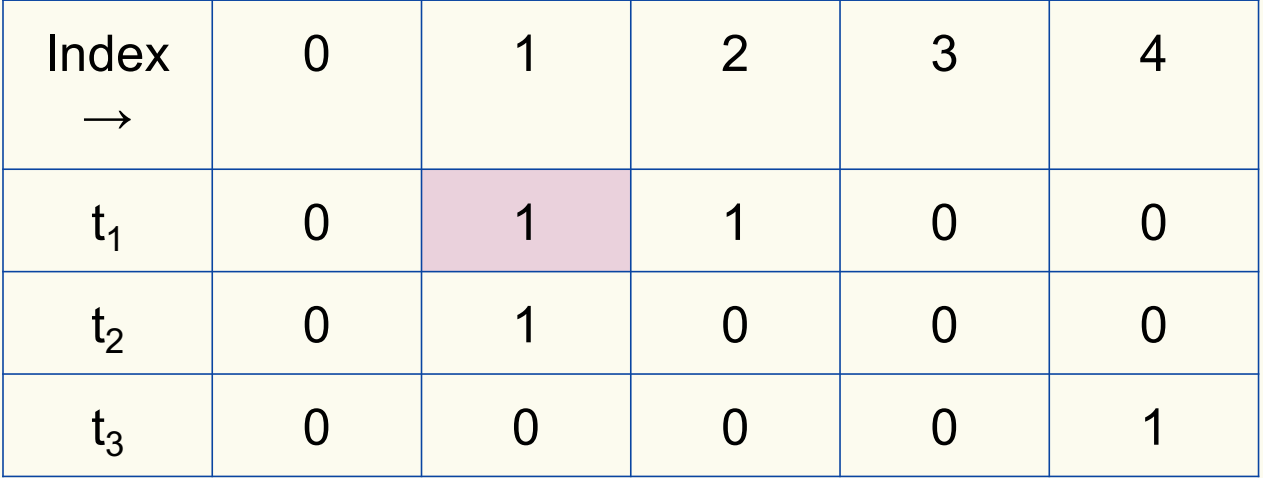

Bloom filter t of length  $m = 5$  that uses  $k = 3$  hash functions

function 
$$
\text{ADD}(x)
$$
  
for  $i = 1, ..., k$ : do  
 $t_i[h_i(x)] = 1$ 

add("totallynotsuspicious.com")

 $h_1$ ("totallynotsuspicious.com")  $\rightarrow$  1

 $h_2$ ("totallynotsuspicious.com")  $\rightarrow 0$ 

 $h_3$ ("totallynotsuspicious.com")  $\rightarrow$  4

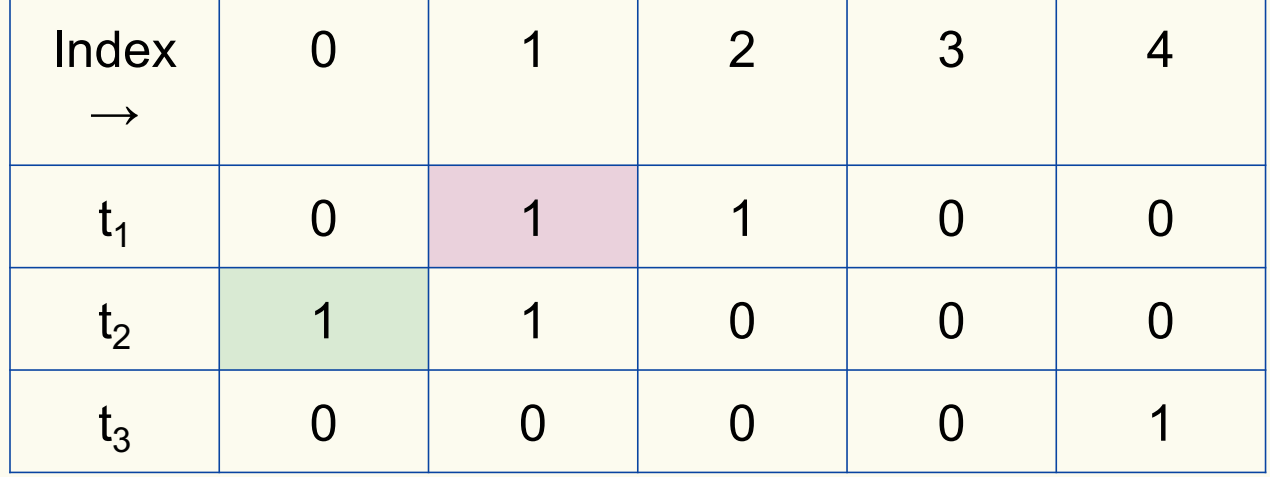

Bloom filter t of length  $m = 5$  that uses  $k = 3$  hash functions

function 
$$
\text{ADD}(x)
$$
  
for  $i = 1, ..., k$ : do  
 $t_i[h_i(x)] = 1$ 

add("totallynotsuspicious.com")

 $h_1$ ("totallynotsuspicious.com")  $\rightarrow$  1

 $h_2$ ("totallynotsuspicious.com")  $\rightarrow 0$ 

 $h_3$ ("totallynotsuspicious.com")  $\rightarrow$  4

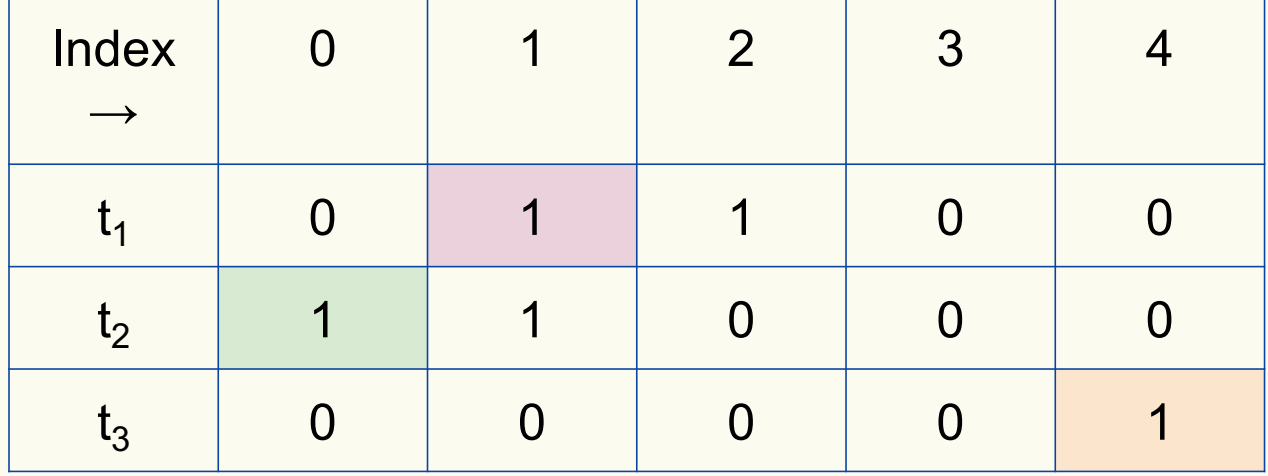

Bloom filter t of length  $m = 5$  that uses  $k = 3$  hash functions

**function** CONTAINS $(x)$ **return**  $t_1[h_1(x)] == 1 \wedge t_2[h_2(x)] == 1 \wedge \cdots \wedge t_k[h_k(x)] == 1$  contains("verynormalsite.com")

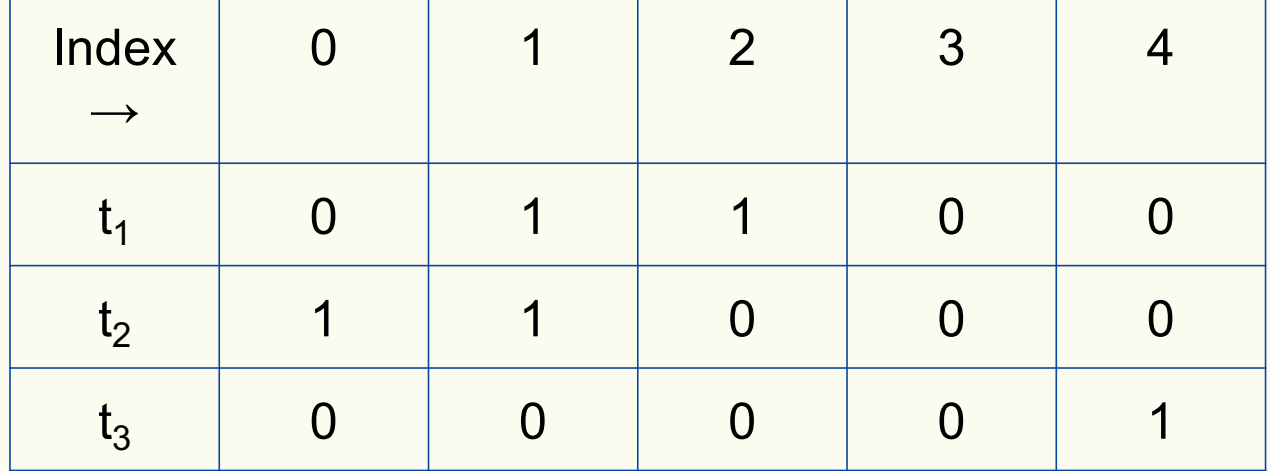

Bloom filter t of length  $m = 5$  that uses  $k = 3$  hash functions

**function** CONTAINS $(x)$ **return**  $t_1[h_1(x)] == 1 \wedge t_2[h_2(x)] == 1 \wedge \cdots \wedge t_k[h_k(x)] == 1$ 

**True** 

contains("verynormalsite.com")

 $h_1("verynormal site.com") \rightarrow 2$ 

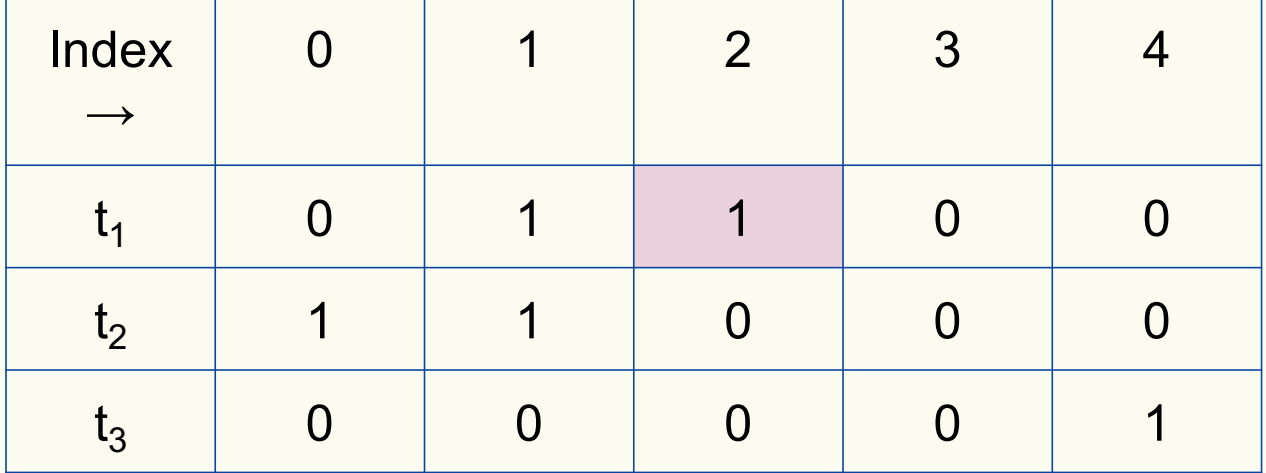

Bloom filter t of length  $m = 5$  that uses  $k = 3$  hash functions

**function** CONTAINS $(x)$ **return**  $t_1[h_1(x)] == 1 \wedge t_2[h_2(x)] == 1 \wedge \cdots \wedge t_k[h_k(x)] == 1$ 

True True

contains("verynormalsite.com")

 $h_1$ ("verynormalsite.com")  $\rightarrow$  2

 $h_2$ ("verynormalsite.com")  $\rightarrow 0$ 

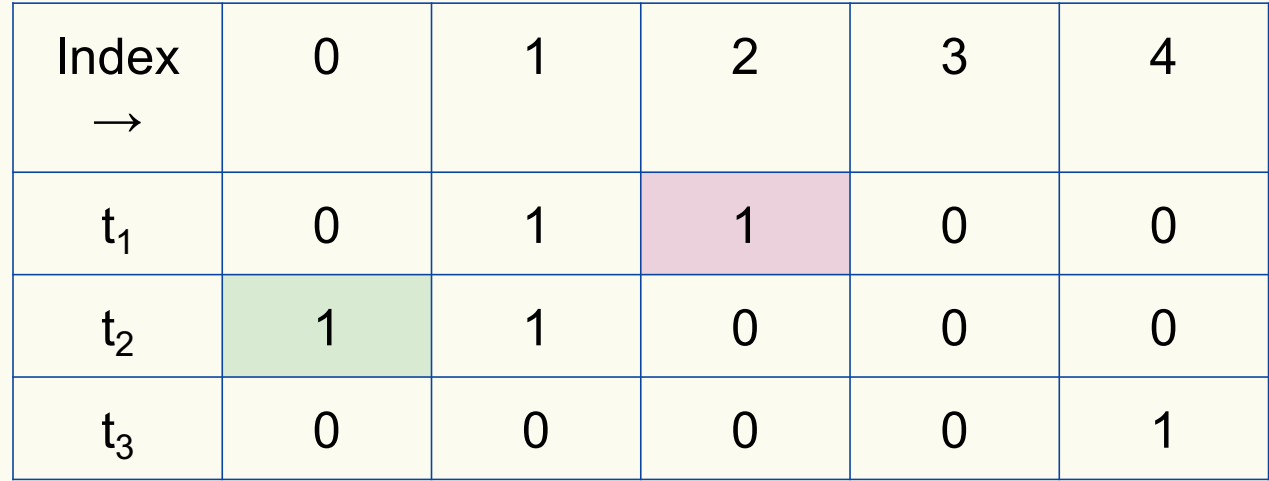

Bloom filter t of length  $m = 5$  that uses  $k = 3$  hash functions

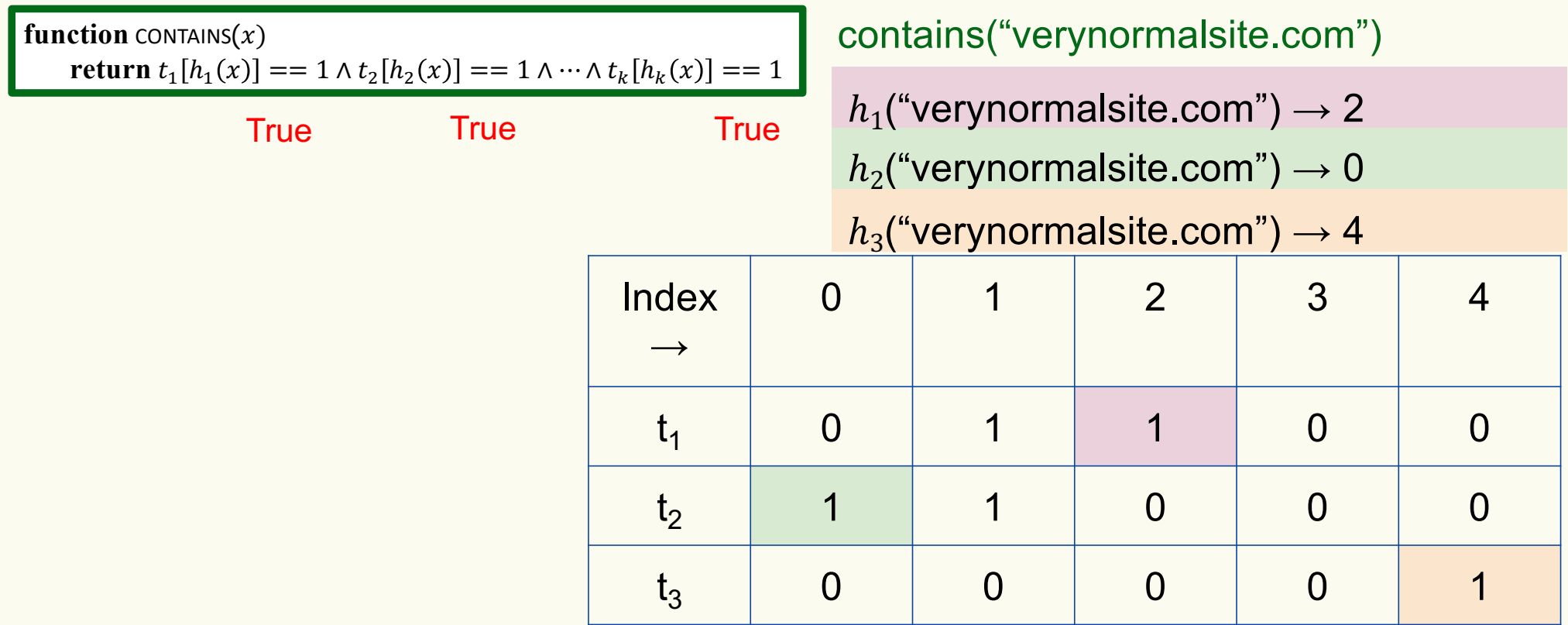

Bloom filter t of length  $m = 5$  that uses  $k = 3$  hash functions

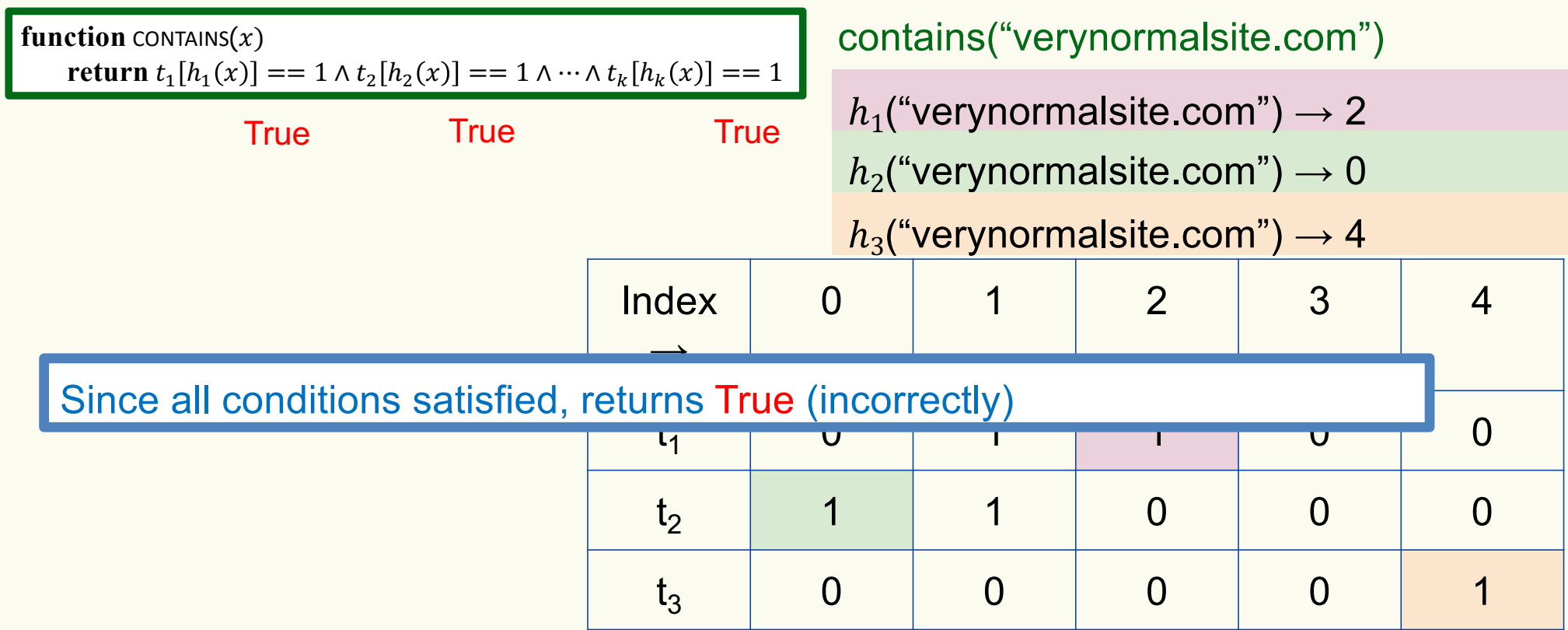

## **Analysis: False positive probability**

**Question:** For an element  $x \in U$ , what is the probability that **contains** $(x)$  returns true if  $add(x)$  was never executed before?

Probability over what?! Over the choice of the  $\bm{h}_1, ..., \bm{h}_k$ 

Assumptions for the analysis (somewhat stronger than for ordinary hashing):

- Each  $\mathbf{h}_i(x)$  is uniformly distributed in  $[m]$  for all x and i
- Hash function outputs for each  $\mathbf{h}_i$ are mutually independent (not just in pairs)
- Different hash functions are independent of each other

#### **False positive probability – Events**

Assume we perform  $\mathbf{add}(x_1)$ , ...,  $\mathbf{add}(x_n)$ + **contains** $(x)$  for  $x \notin \{x_1, ..., x_n\}$ 

Event  $E_i$  holds iff  $\mathbf{h}_i(x) \in \{\mathbf{h}_i(x_1), ..., \mathbf{h}_i(x_n)\}\$ 

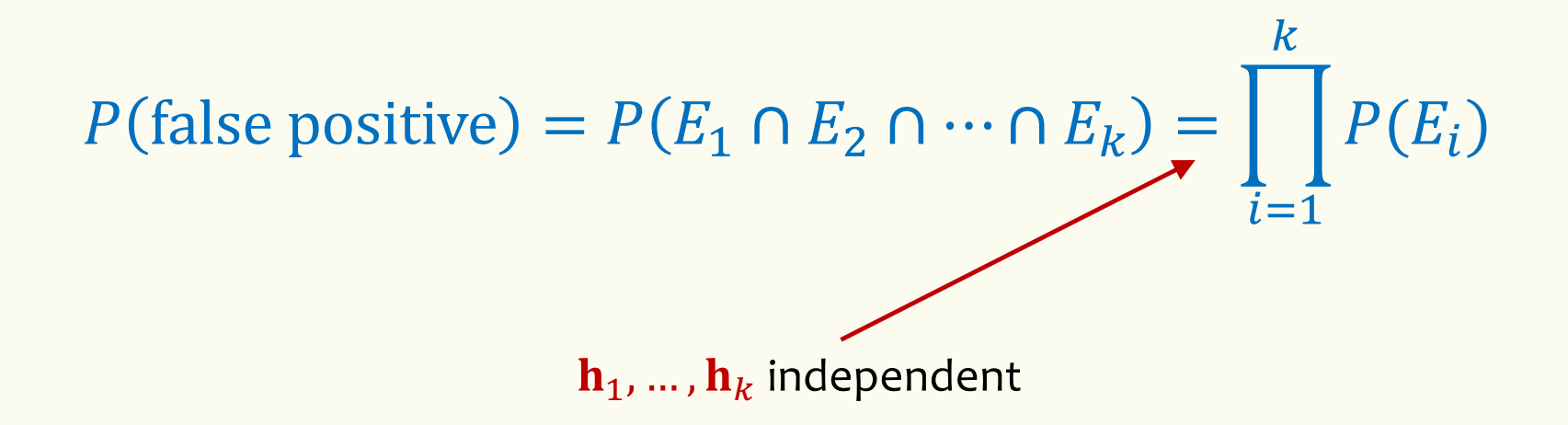

#### **False positive probability – Events**

Event  $E_i$  holds iff  $\mathbf{h}_i(x) \in \{\mathbf{h}_i(x_1), ..., \mathbf{h}_i(x_n)\}\$ Event  $E_i^c$  holds iff  $\mathbf{h}_i(x) \neq \mathbf{h}_i(x_1)$  and ... and  $\mathbf{h}_i(x) \neq \mathbf{h}_i(x_n)$ 

$$
P(E_i^c) = \sum_{z=1}^m P(\mathbf{h}_i(x) = z) \cdot P(E_i^c | \mathbf{h}_i(x) = z)
$$
  
LTP

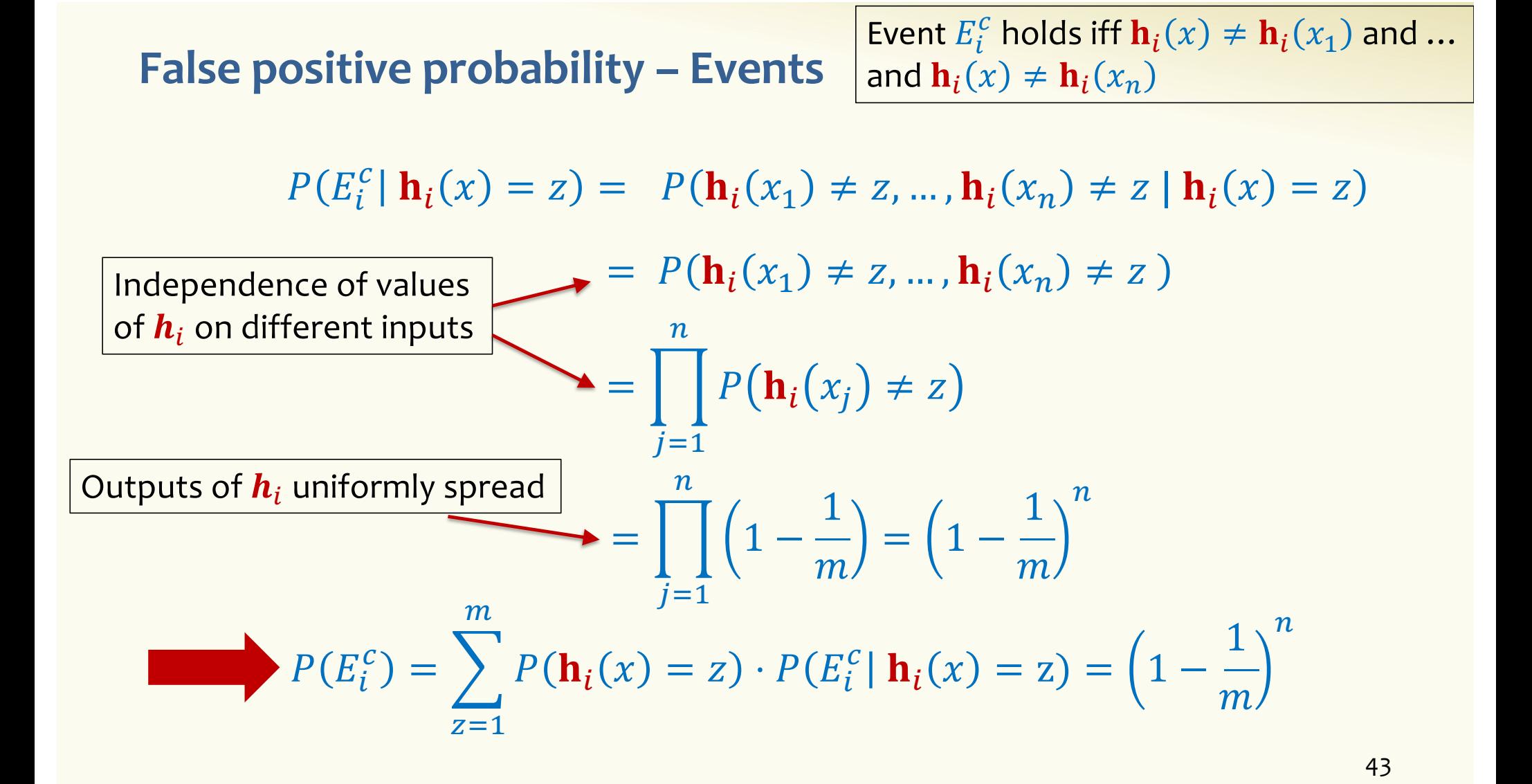

#### **False positive probability – Events**

Event  $E_i$  holds iff  $\mathbf{h}_i(x) \in \{\mathbf{h}_i(x_1), ..., \mathbf{h}_i(x_n)\}\$ Event  $E_i^c$  holds iff  $\mathbf{h}_i(x) \neq \mathbf{h}_i(x_1)$  and ... and  $\mathbf{h}_i(x) \neq \mathbf{h}_i(x_n)$ 

 $P(E_i^c) = \left(1 - \frac{1}{m}\right)$  $\overline{m}$  $\overline{n}$ 

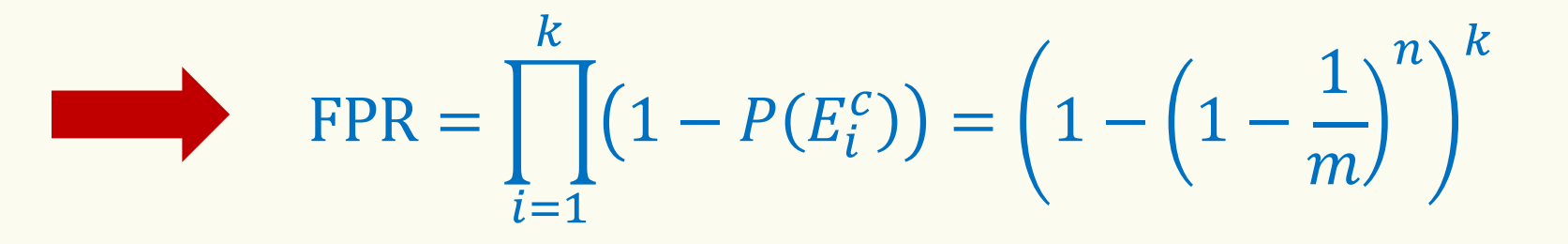

**False Positivity Rate – Example** 

$$
\text{FPR} = \left(1 - \left(1 - \frac{1}{m}\right)^n\right)^k
$$

e.g., 
$$
n = 5,000,000
$$
  
\n $k = 30$   
\n $m = 2,500,000$   
\nFPR = 1.28%

#### **Comparison with Hash Tables - Space**

• Google storing 5 million URLs, each URL 40 bytes.

 $< 10$  MB

• Bloom filter with  $k = 30$  and  $m = 2,500,000$ 

# **Hash Table Bloom Filter** (optimistic)  $5,000,000 \times 40B = 200MB$  $2,500,000 \times 30 = 75,000,000$  bits

#### **Time**

- Say avg user visits 102,000 URLs in a year, of which 2,000 are malicious.
- 0.5 seconds to do lookup in the database, 1ms for lookup in Bloom filter.

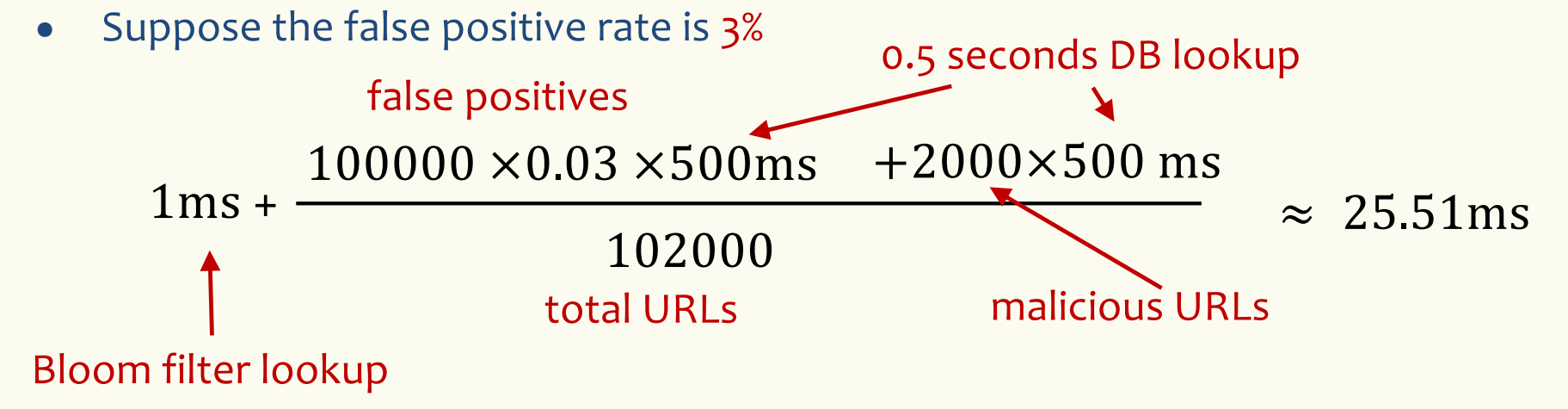

**Bloom Filters typical of….**

… randomized algorithms and randomized data structures.

- **Simple**
- **Fast**
- **Efficient**
- **Elegant**
- **Useful!**

## **Brain Break**

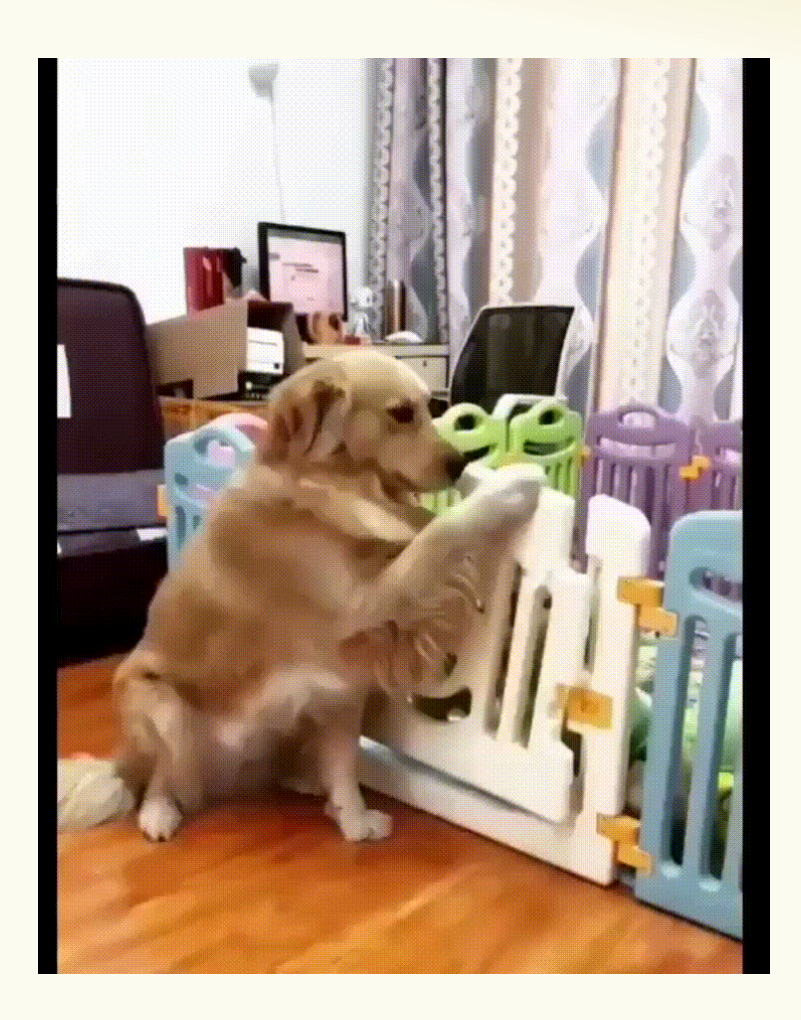

#### **Motivation for "Named" Random Variables**

Random Variables that show up all over the place.

– Easily solve a problem by recognizing it's a special case of one of these random variables.

#### Each RV introduced today will show:

- A general situation it models
- Its name and parameters
- Its PMF, Expectation, and Variance
- Example scenarios you can use it

# **Welcome to the Zoo! (Preview) ਨਿਯਮ ਉਸ ਪ੍ਰਾਪਤੀ**

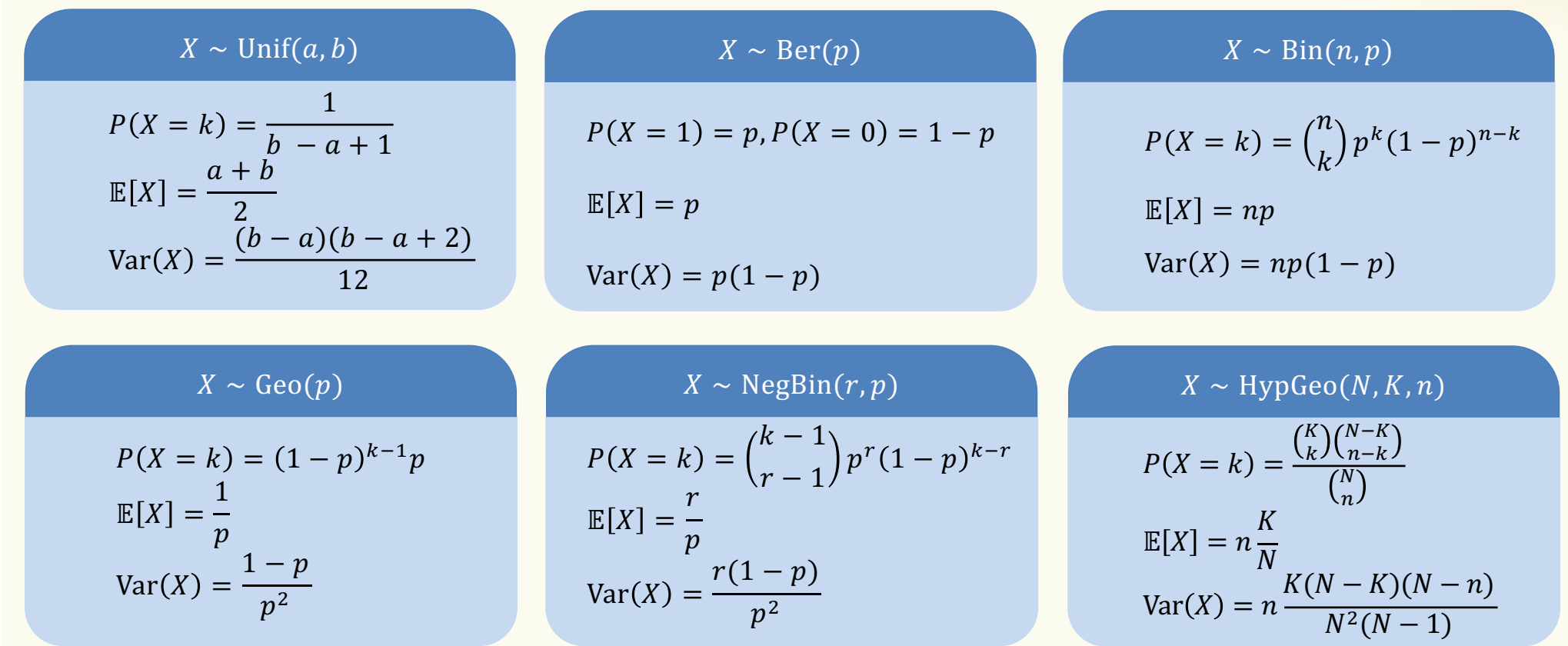

#### **Agenda**

- Bloom Filters Example & Analysis
- Zoo of Discrete RVs, Part I
	- Uniform Random Variables
	- Bernoulli Random Variables
	- Binomial Random Variables
	- Applications

#### **Discrete Uniform Random Variables**

A discrete random variable X equally likely to take any (integer) value between integers a and b (inclusive), is uniform.

**Notation:**

**PMF:**

**Expectation:**

**Variance:**

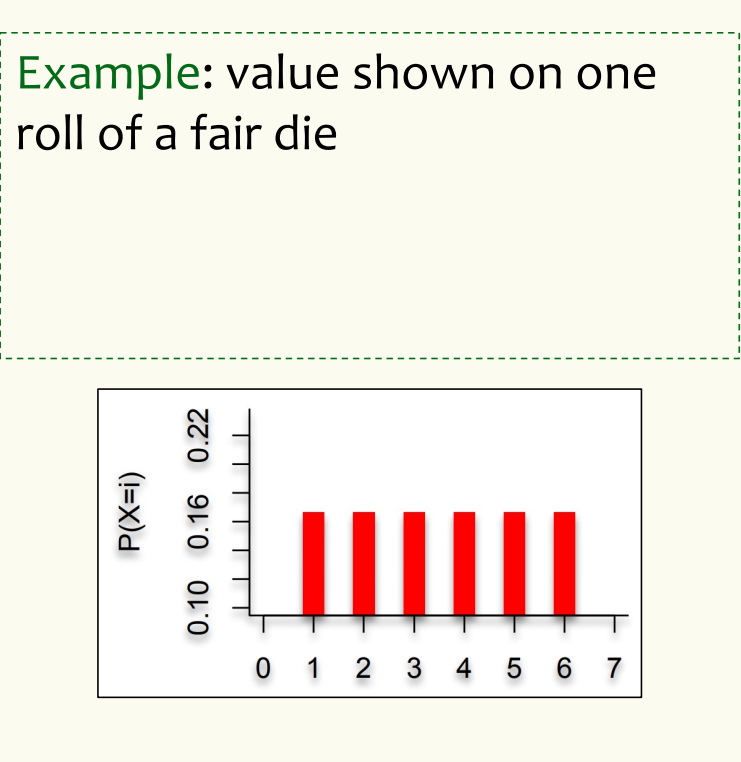

#### **Discrete Uniform Random Variables**

A discrete random variable X equally likely to take any (integer) value between integers a and b (inclusive), is uniform.

**Notation:**  $X \sim \text{Unif}(a, b)$ **PMF:**  $P(X = i) =$  $\mathbf 1$  $b - a + 1$ **Expectation:**  $\mathbb{E}[X] =$  $a + b$ 2  $$  $(b-a)(b-a+2)$ 12

Example: value shown on one roll of a fair die is Unif(1,6):

$$
\bullet \quad P(X = i) = 1/6
$$

 $\mathbb{E}[X] = 7/2$ 

• 
$$
Var(X) = 35/12
$$

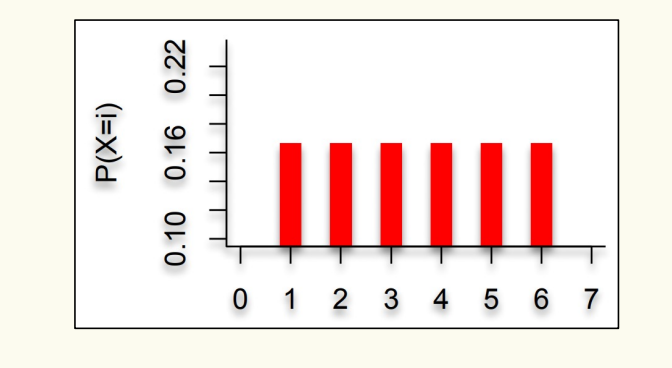

54

#### **Agenda**

- Bloom Filters Example & Analysis
- Zoo of Discrete RVs, Part I
	- Uniform Random Variables
	- Bernoulli Random Variables
	- Binomial Random Variables
	- Applications

#### **Bernoulli Random Variables**

A random variable X that takes value 1 ("Success") with probability  $p$ , and  $0$  ("Failure") otherwise.  $X$  is called a Bernoulli random variable. **Notation:**  $X \sim \text{Ber}(p)$ **PMF:**  $P(X = 1) = p$ ,  $P(X = 0) = 1 - p$ **Expectation: Variance:** Poll: **pollev.com/rachel312**

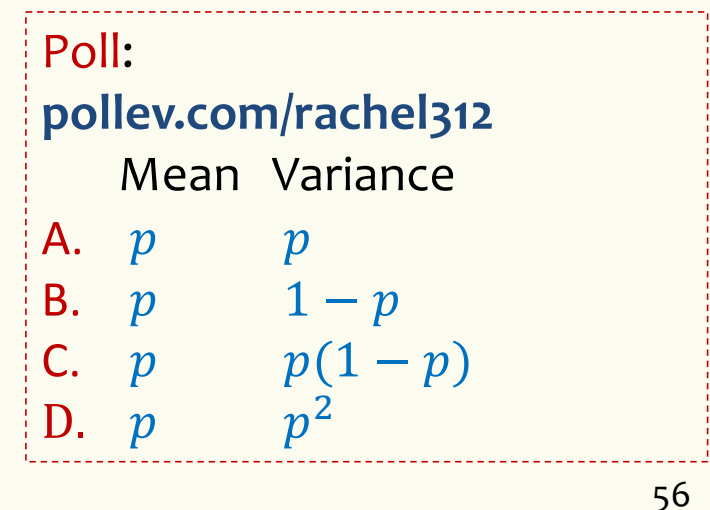

#### **Bernoulli Random Variables**

A random variable X that takes value 1 ("Success") with probability  $p$ , and  $0$  ("Failure") otherwise.  $X$  is called a Bernoulli random variable. **Notation:**  $X \sim \text{Ber}(p)$ **PMF:**  $P(X = 1) = p$ ,  $P(X = 0) = 1 - p$ **Expectation:**  $\mathbb{E}[X] = p$  Note:  $\mathbb{E}[X^2] = p$ **Variance:**  $Var(X) = E[X^2] - E[X]^2 = p - p^2 = p(1-p)$ Examples: • Coin flip • Randomly guessing on a MC test question • A server in a cluster fails • Any indicator RV

#### **Agenda**

- Bloom Filters Example & Analysis
- Zoo of Discrete RVs, Part I
	- Uniform Random Variables
	- Bernoulli Random Variables
	- Binomial Random Variables
	- Applications

#### **Binomial Random Variables**

A discrete random variable X that is the number of successes in  $n$ independent random variables  $Y_i \sim \text{Ber}(p)$ .  $X$  is a Binomial random variable where  $X = \sum_{i=1}^{n} Y_i$ 

#### Examples:

- $\bullet$  # of heads in *n* coin flips
- # of 1s in a randomly generated n bit string
- # of servers that fail in a cluster of  $n$  computers
- $\cdot$  # of bit errors in file written to disk
- $\cdot$  # of elements in a bucket of a large hash table

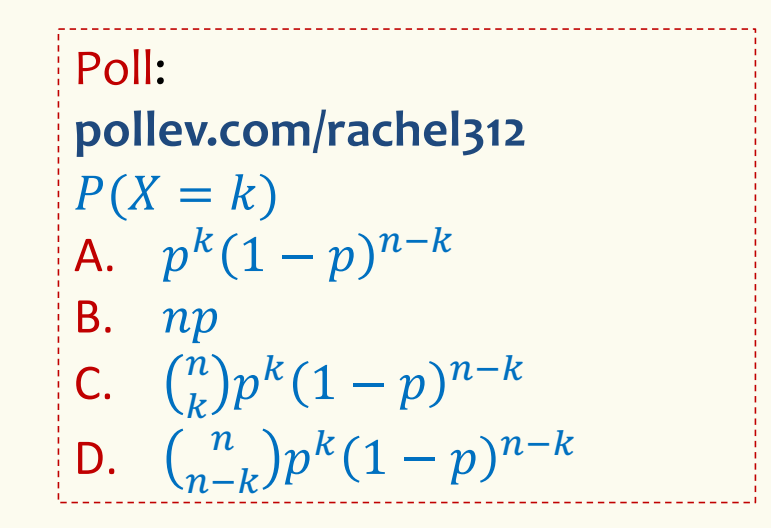

#### **Binomial Random Variables**

A discrete random variable  $X$  that is the number of successes in  $n$ independent random variables  $Y_i \sim \text{Ber}(p)$ .  $X$  is a Binomial random variable where  $X = \sum_{i=1}^{n} Y_i$ 

**Notation:**  $X \sim \text{Bin}(n, p)$ **PMF:**  $P(X = k) = {n \choose k} p^k (1-p)^{n-k}$ **Expectation: Variance:**

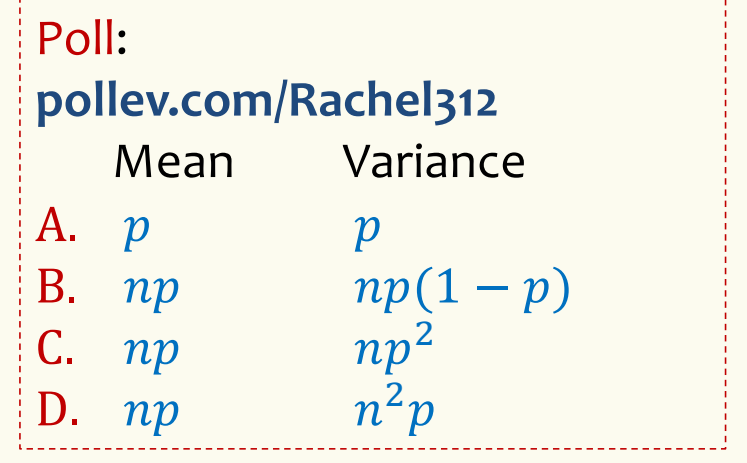

#### **Binomial Random Variables**

A discrete random variable X that is the number of successes in  $n$ independent random variables  $Y_i \sim \text{Ber}(p)$ .  $X$  is a Binomial random variable where  $X = \sum_{i=1}^{n} Y_i$ 

**Notation:**  $X \sim \text{Bin}(n, p)$ **PMF:**  $P(X = k) = {n \choose k} p^k (1-p)^{n-k}$ **Expectation:**  $\mathbb{E}[X] = np$ **Variance:**  $Var(X) = np(1 - p)$ 

#### **Mean, Variance of the Binomial** "i.i.d." is a commonly used phrase. It means "independent & identically distributed"

If  $Y_1, Y_2, ..., Y_n \sim \text{Ber}(p)$  and independent (i.i.d.), then  $X = \sum_{i=1}^{n} Y_i$ ,  $X \sim Bin(n, p)$ 

Claim 
$$
\mathbb{E}[X] = np
$$
  
\n
$$
\mathbb{E}[X] = \mathbb{E}\left[\sum_{i=1}^{n} Y_i\right] = \sum_{i=1}^{n} \mathbb{E}[Y_i] = n\mathbb{E}[Y_1] = np
$$
\nClaim  $\text{Var}(X) = np(1-p)$ 

$$
Var(X) = Var\left(\sum_{i=1}^{n} Y_i\right) = \sum_{i=1}^{n} Var(Y_i) = nVar(Y_1) = np(1 - p)
$$

62

#### **Binomial PMFs**

PMF for  $X \sim Bin(10, 0.5)$ 

**PMF for**  $X \sim Bin(10, 0.25)$ 

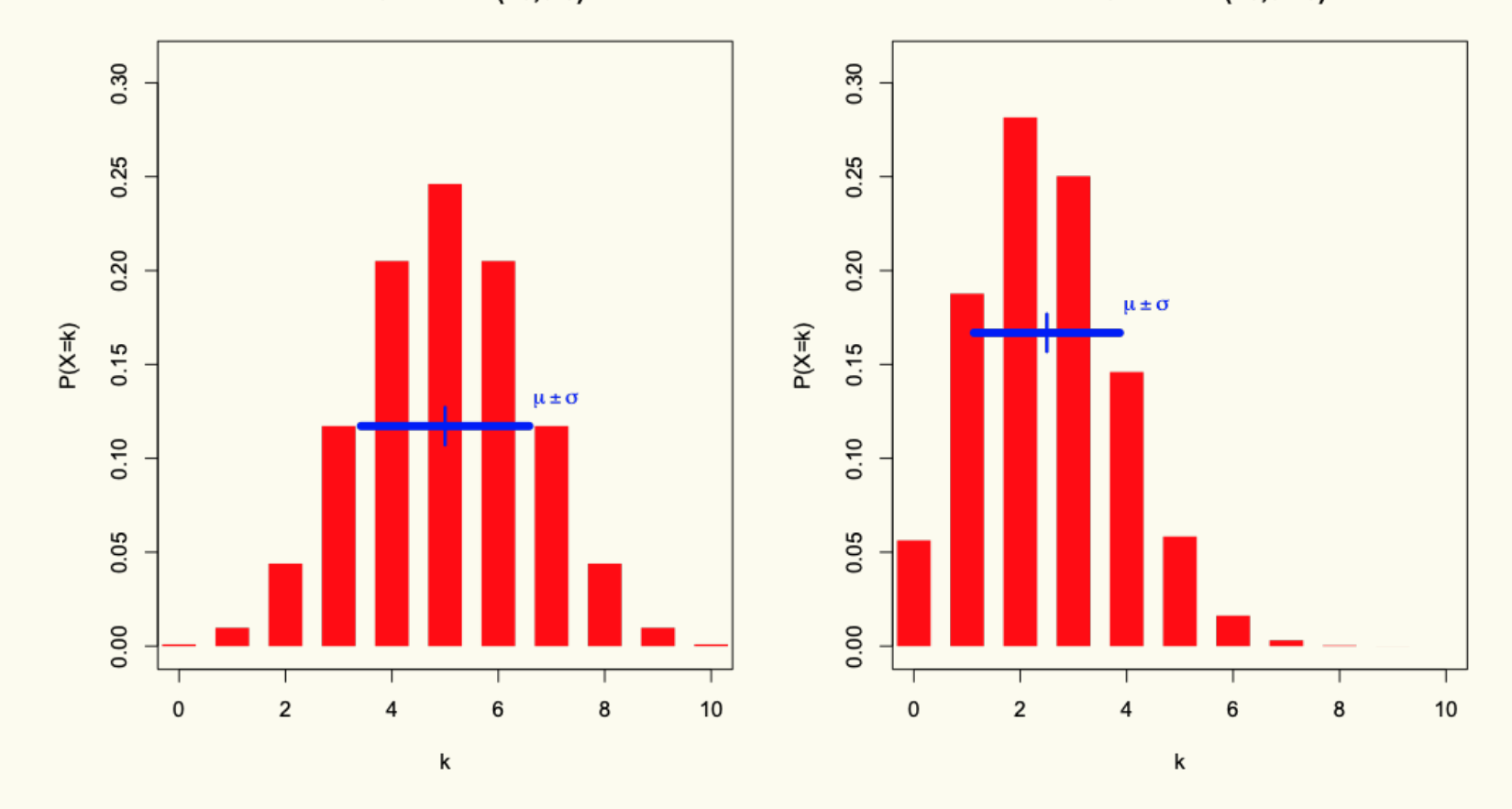

## **Binomial PMFs**

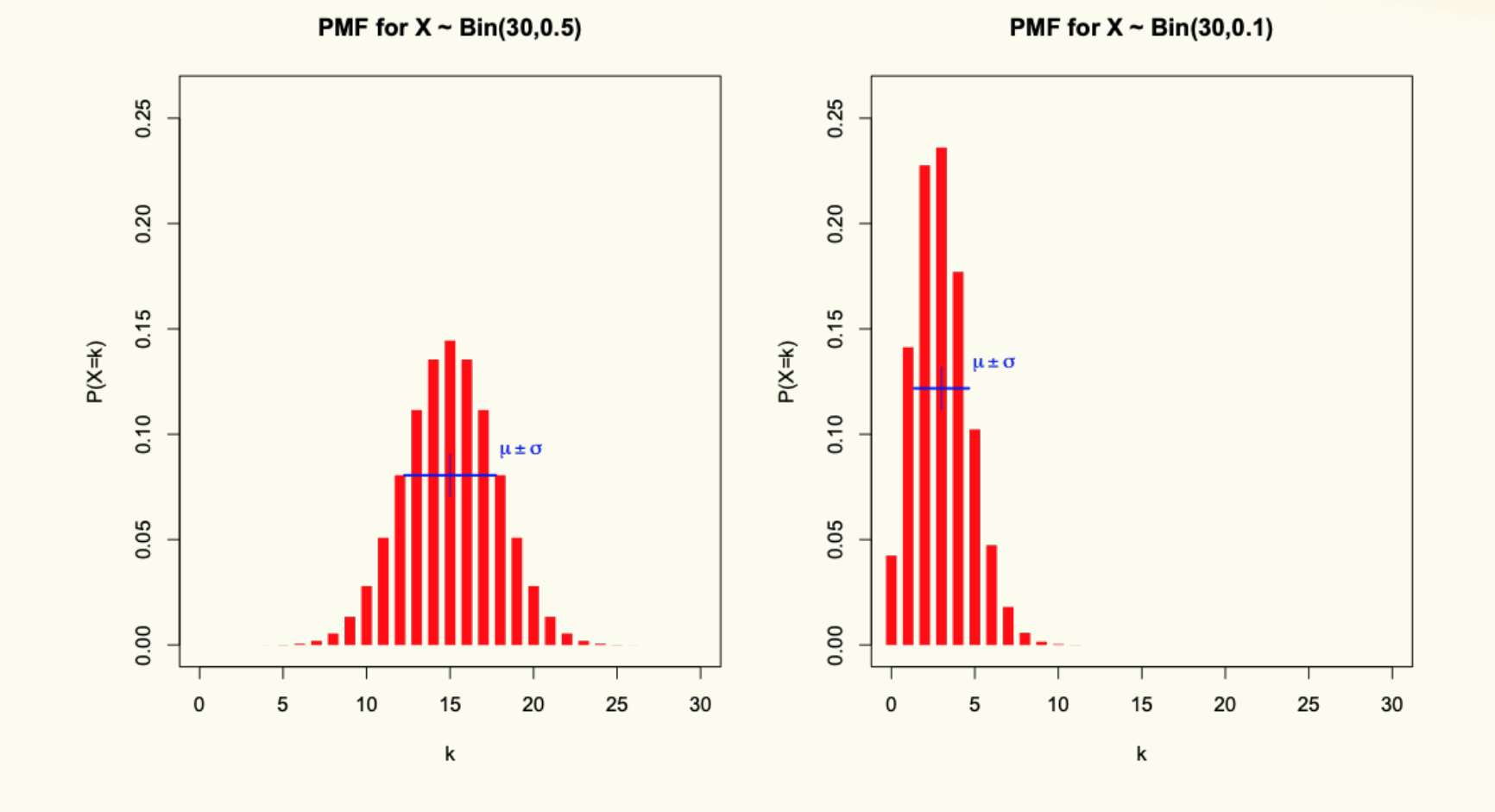

64

#### **Example**

Sending a binary message of length 1024 bits over a network with probability 0.999 of correctly sending each bit in the message without corruption (independent of other bits).

Let  $X$  be the number of corrupted bits.

What is  $\mathbb{E}[X]$ ?

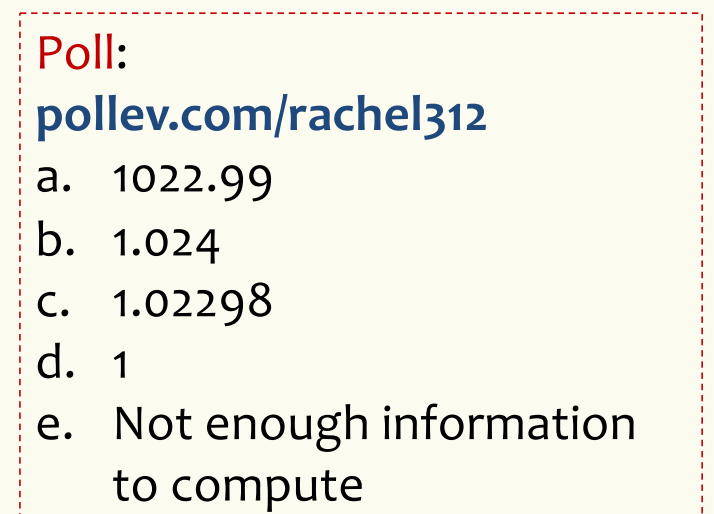